### **Clickers – Basic Windows Training Session**

#### **Today's Session**

- 1. Clickers Overview
- 2. Exercises (Hands On)

### Downloading TurningPoint: 5.3.1 Software

TurningPoint software is available for free to all University of Iowa faculty and staff. Please go to <u>http://helpdesk.its.uiowa.edu/software/signin.htm</u> to download the most current version of the software available on campus or call the ITS Help Desk for assistance with the install.

| fin Information Technol                                                                                              | logy Services 2 Tim: UNIVERSITY OF KNAA Search IT.                                                                                                    |
|----------------------------------------------------------------------------------------------------|----------------------------------------------------------------------------------------------------|
| < ITS home                                                                                                    |                                                                                                    |
| ITS Help Desk<br>ITS Help Desk feame<br>Support & Instructions<br>Security<br>Software Central<br>Bayling & Computer | ITS Software Download Site Welcome to the ITS Software Download site. This site provides access to a library of University of lowa licensed applications and utilities. |
| Help Desk Live<br>Alerts & Outages                                                                                   | Mawkib Login                                                                                                    |
| ITS Services                                                                                                    | Click on the Sign-In button below to bring up the sign-in window. Then use your HawkiD and password in the following format.                                            |
| Software & Hardware                                                                                                  |                                                                                                    |
| Safe & Responsible<br>Computing                                                                                      | Username: lowa/HawkiD<br>Password: HawkiD Password                                                                                                    |
| Training & Facilities                                                                                                |                                                                                                    |
| Teaching, Learning &<br>Research                                                                                     | Sign-In                                                                                                    |
| Network &<br>Communications                                                                                          |                                                                                                    |
| IT Community                                                                                                    | -                                                                                                    |
| About ITS                                                                                                    | Authentication Required     SAMDELE     Enter carename and passent for https://httpdtkittuciowa.edu Une Name     Invariant/or downlawload                               |
|                                                                                                    | Patioword:                                                                                                    |
|                                                                                                    |                                                                                                    |
|                                                                                                    | OK Cancel                                                                                                    |
|                                                                                                    | If you need help signing in <u>click here</u> for further help.                                                                                                    |
| Copyright © The University of I<br>For priorial inquiries and techn<br>Give is your feedback about th                | ical support call the ITS Help Deck at 310-384-4357 (4HILP).                                                                                                    |
| Jump to the top of this page.                                                                                        |                                                                                                    |
| and the second second second                                                                                         |                                                                                                    |

Figure 1:ITS Software Site

TurningPoint "Clicker" Software - This software is used to create interactive presentations that use Student Response Systems or "clickers".

Figure 2: Clicker Software

#### 319-384-4357

### EXERCISE ONE – Starting TurningPoint

- 1. Click on the Start Menu button in the lower-left corner of the Taskbar.
- 2. Click on All Programs.
- 3. Navigate to the **Turning Technologies**, **LLC** folder.
- 4. Open the **TurningPoint** folder.
- 5. Click TurningPoint.
  - **Important Note:** If you are opening TurningPoint for the first time you will be prompted to accept a license agreement before your start the program. Simply accept the agreement to start up the program.
- 6. From the main Dashboard you can select from PowerPoint Polling, Anywhere Polling,

and Self-Paced Polling (the latter is not currently available at the University of Iowa).

Today, we will be covering PowerPoint Polling and Anywhere Polling.

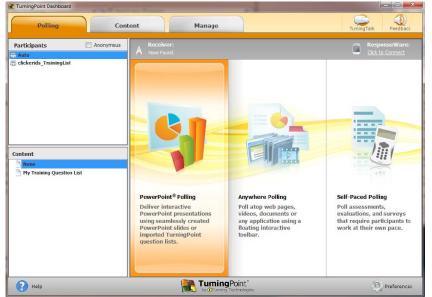

Figure 4: TurningPoint Dashboard

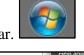

| 퉬 Singular CAS                     |   | rielp and support |
|------------------------------------|---|-------------------|
| 퉬 Startup                          | = |                   |
| Symantec Endpoint Protection       | - |                   |
| 🐌 Turning Technologies, LLC        |   |                   |
| 퉬 TurningPoint                     |   |                   |
| 🔁 TurningPoint User Guide - Office |   |                   |
| 🔁 TurningPoint User Guide - Office |   |                   |
| 🖹 TurningPoint                     | - |                   |
| Search programs and files          |   | Shut down 🕨       |

Figure 3: Start Menu

## EXERCISE TWO – Hardware Set Up

There are 2 hardware components (the receiver and the response devices) that need to be set to the same channel before you can use clickers to capture real-time responses.

### **Receiver Set Up:**

- 1. Plug your receiver into the USB slot of your computer.
- 2. In the TurningPoint dashboard, look for the Receiver icon right above PowerPoint

polling.

3. Click on the Receiver Channel Number to prompt a pop-up window.

| TurningPoint Dashboard |           |      |        |  |  |  |  |  |  |  |
|------------------------|-----------|------|--------|--|--|--|--|--|--|--|
| Polling                | Con       | tent | Manage |  |  |  |  |  |  |  |
| Participants           | Anonymous |      | er:    |  |  |  |  |  |  |  |

Figure 5: Receiver Number

- 4. Next to Receiver, **select your Channel** in the drop down menu.
- **Important Note**: Your USB receiver retains the channel it was last set to. So if you set the receiver channel now, it will be retained if you use the same receiver with a different computer.
- **Important Note**: If your USB receiver is "Not Found" by TurningPoint, you may need to restart your computer.

| sponseDevices                   |          |      |
|---------------------------------|----------|------|
| Response Card Channels:         |          |      |
| Receiver 0072C5 (v 4.7):        | 28       | •    |
| Unknown:                        | 29       | *    |
| Unknown:                        | 30<br>31 |      |
|                                 | 32       |      |
| Unknown:                        | 33<br>34 |      |
| Unknown:                        | 35<br>36 |      |
| Unknown:                        | 37       |      |
|                                 | 38<br>39 |      |
| Unknown:                        | 40<br>41 |      |
| Unknown:                        | 42<br>43 | =    |
| Unknown:                        | 44       |      |
| Unknown:                        | 45<br>46 |      |
| Linkhown:                       | 47<br>48 |      |
| Poling Connections :            | 49       |      |
| C Force Channel Change          | 51       |      |
| Enforce Participant List        | 52<br>53 |      |
|                                 | 54<br>55 |      |
| V Invald Response Notifications | 56<br>57 |      |
|                                 | 57       | - 13 |

5. Refer to the General Classroom Channel

#### Figure 6: Receiver Channels

#### Assignment list at:

http://its.uiowa.edu/support/article/100170 to find the classroom you teach in.

• If you don't see a number listed for your classroom, check with your local IT support person for clickers. If there is no number assigned for your room, use an <u>odd numbered channel</u> to prevent conflicting with an assigned number.

Content

Figure 7: TurningPoint Dashboard - Content Tab

#### 319-384-4357

Manage

### EXERCISE THREE – Creating a Question List

The primary advantage of the Turning Point Question List is that a question list can be used in both PowerPoint Polling and Anywhere Polling

Polling

1. While in the main TurningPoint

dashboard, click on the Content tab at

the top.

- 2. Click on Content, and then New  $\rightarrow$  Question List.
- 3. Name your Question List My Training Question List
- 4. **Click Save**. You have the option of changing the format

of your questions by clicking Preferences in the

Question List Wizard.

5. Click the Question button Question , and click Add

?

or press Ctrl + N.

6. Keep selecting add or pressing Ctrl + N until you have

### 3 questions.

7. To enter or edit a question, double click on it or **click on the** pencil/edit button

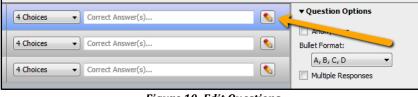

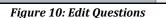

| Content | ▼ Folder ▼    |
|---------|---------------|
| New 🕨   | Question List |
| Edit    | PowerPoint    |
| Import  |               |
| Export  |               |
| Delete  |               |

Figure 8: New Question List

| Information<br>General |               |                 |             |      |
|------------------------|---------------|-----------------|-------------|------|
| Name: Hy Training      | Question List | -               |             |      |
| Description:           |               | -               |             | *    |
| Use Preset:            |               |                 | Date: 7/23/ | 2014 |
| None                   | •             |                 |             |      |
| Preferences            |               |                 |             |      |
| Content                |               |                 |             |      |
| Total Questions:       |               | Number of Ars   | wert        |      |
|                        | 1             | 4               | •           |      |
| Question Type:         |               | Correct Point V | lalue:      |      |
| Multiple Choice        |               |                 | 1           |      |
| Bullet Format:         |               | Incorrect Point | Value:      |      |
| A, 8, C, D             |               |                 | 0           |      |
| Question Font:         |               | Question Font   | Score       |      |
| Verdana                |               | 12              | *           |      |
| Answer Font:           |               | Annuar Ford S   | iner .      |      |
| Verdana                |               | 12              | •           |      |
| Polling                |               |                 |             |      |
| Polong                 |               |                 |             |      |

Figure 9: Question List Wizard

- Enter your Question text (see table below) in the first box.
- When you click on the letter in the multiple choice area, a text editor will open for you to **enter your**

answer responses. You can also Tab through

| L I Enter question text                                                                                                    | Questine Optimes           |
|----------------------------------------------------------------------------------------------------|----------------------------|
| A CONTRACTOR OF A CONTRACTOR OFTA CONTRACTOR OFTA CONTRACTOR OFTA CONTRACTOR O | Averymus<br>Baltiformati   |
| 비 / 및 46 문 문 코 프 ierona · 12n · 🛕                                                                                                    | · 2·   x x      ·    ·     |
| の (2) (2) (2) (2) (2) (2) (2) (2) (2) (2)                                                                                                    | 13 Puttole Reportes        |
| Enter question text                                                                                                    | v Poling Options           |
|                                                                                                    | V show Amarts              |
|                                                                                                    | 🗇 Pivit Response Orly      |
|                                                                                                    | e Correct Answer Indicator |
|                                                                                                    | al Countieren Tener        |
|                                                                                                    |                            |
| A. Enter anower text                                                                                                    | * Scolleg Options          |
| B. Enter answer text                                                                                                    | Correct Point Values       |
|                                                                                                    | Promot Part Value          |
| C. Enter answer text                                                                                                    |                            |
| D. Enter answer text                                                                                                    | 🖂 Speed Scoring            |
|                                                                                                    | * 🖄 Show Advanced Scoring  |
|                                                                                                    |                            |

Figure 11: Enter Questions and Answer Options

the answer options.

9. Click the Close button after editing the question to return to

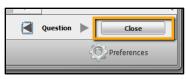

Figure 12: Close Question Editing

your question list.

10. Complete entering the two remaining questions in your questionlist. You can use the following questions or create your own multiple choice questions.

| An observation that has   | Of the three major types of  | We can confuse learners when we: |
|---------------------------|------------------------------|----------------------------------|
| been repeatedly confirmed | galaxies, the most common in |                                  |
| and for all practical     | our universe is the:         |                                  |
| purposes is accepted as   |                              |                                  |
| "true" is a(n)            |                              |                                  |
| A. Law                    | A. Spiral                    | A. fail to complete              |
| B. Hypothesis             | B. Elliptical                | B. inconsistent grammar in the   |
| C. Fact                   | C. Irregular                 | options.                         |
| D. Theory                 | D. None of the Above         | C. veer off into another idea    |
|                           |                              | entirely.                        |
|                           |                              | D. Yes.                          |

11. Once you have 3 questions, click Close and then the Save and Close button.

• Cancel will allow you to exit the question editor but not save your changes.

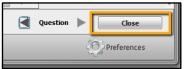

Figure 13: Close Question Editing

| Save and Close | Cancel        |
|----------------|---------------|
| (              | O Preferences |

Figure 14: Save and Close Question List

### EXERCISE FOUR – Creating Chart Slides in TurningPoint

The alternative to using the **Question List** is to create slides directly in PowerPoint.

1. After you close your question list, you will find yourself back on the TurningPoint

Dashboard.

2. Click on the Polling tab at the top.

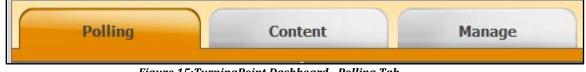

Figure 15:TurningPoint Dashboard - Polling Tab

3. Select and highlight the question list you just created in the lower left box

under Content.

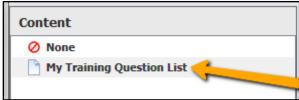

Figure 16: Select Question List

4. Click on PowerPoint Polling in the main window of the dashboard.

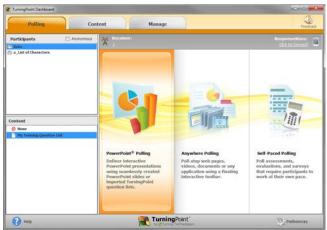

Figure 17: Turning Point Dashboard

5. You may see a pop-up window that indicates "importing question list" (if you have many questions, this may take a minute or two to import).

- **Important note**: You may find in these imported slides, you'll have to adjust the position of the graph or increase/decrease font size in order to get individual slides to appear or look correctly.
- 6. Select Slide #3 in the navigation area on the left-hand side.
- 7. Click New, then Multiple Choice.
- 8. In the new slide (#4), replace the Enter Question Text...

heading with: What do you want to learn today?

9. Replace Enter Answer Text... with Clicker Basics

#### then press Enter.

- 10. For answer B, type in: **UICapture** and hit Enter.
- 11. For answer C, type in: **ICON** and hit Enter.
- 12. For answer D, type in: **Other**.

New Objects Compete Multiple Choice Short Answer Numeric Response True/False Essay Demographic Assignment Priority Ranking Likert Ice Breaker

Figure 18: New Question Dropdown Menu

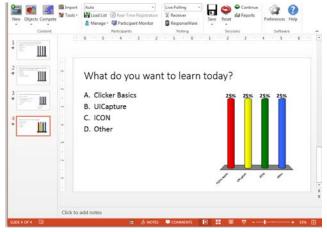

13. Click somewhere outside of the answer text box to get the chart to update.

Figure 19: Fourth Question Slide

14. Repeat steps 7-13 for any subsequent questions you would like to add.

- You can modify your chart by clicking on the chart area within your PPT slide. This will bring up a chart context menu (Slide Preferences: Chart Colors) to the right. Feel free to experiment with changing some of the available options.
- 15. Experiment with deleting and adding new chart types using the Objects menu.
  - Go up to Objects and select Charts.
- In this case, start with Horizontal. Feel free to experiment with using the other chart types and consider what kind of data each is useful for.

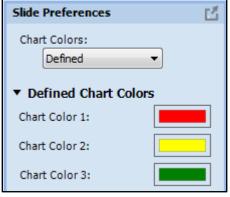

Figure 20: Slide Preferences

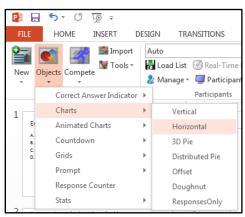

Figure 21: Objects: Charts

### EXERCISE FIVE – Assigning Values

You can assign point totals and set one or more correct answers per slide.

- 1. Select the slide that begins An observation that has been ...
- 2. When you click in the answers box on the left-side of the slide, you should see the Slide

Preferences pane open up on the right-hand side of the TurningPoint

window. If this does not display immediately, click on the Preferences

menu option.

- 3. Click on Scoring Options.
- 4. Change the Correct Point Value in the Scoring Options area to 10.
- 5. Leave the Incorrect Point Value at 0.
- Click the No Value dropdown next to C and select Correct.
- 7. Repeat the same process (steps 2-5) for Slide Two that begins Of the three major types of galaxies...
- 8. The correct answer for Slide Two is **B**.
- 9. Go to slide that has the question: – We can confuse learners when we:
- 10. Change the Correct Point Value in the Scoring Options area to: 0.
- 11. Leave the Incorrect Point Value as 0.
- 12. Change "No Value" for A to be Correct. You'll notice that when you change one answer option to Correct, other values become Incorrect by default, unless you change their values. Change all answer

### options to Correct.

13. Save your PowerPoint either to your flash drive or your H: (shared) drive.

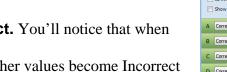

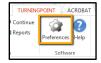

Figure 22: Preferences

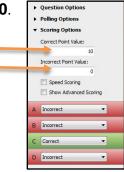

Figure 23: Scoring Options

▶ Question Option Polling Options

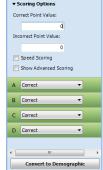

Figure 24: Multiple **Correct Answers** 

### EXERCISE SIX – Adding Objects

Turning Point Objects can be added to slides, to prompt users to answer within a set time limit or immediately, to indicate correct answers, and/or give the audience statistics.

1. Begin by selecting the slide that begins with Of the three

major types of galaxies ... (Slide 2)

2. On the menu bar, select Objects and Countdown

- 3. By default the timer reads 30 seconds.
- 4. Click in the center of the timer.
- 5. In the Countdown Properties window that opens, change

#### Countdown Seconds from 30 to 10.

- 6. Click OK. The clock will now display 10 seconds.
- 7. Click Objects.
- 8. Select Correct Answer Indicator → Checkmark
- Important Note: You must have a correct answer selected before a checkmark can be added to your slide.
   See Exercise Five – Assigning Values.
- 9. Save your PowerPoint show to either a flash drive
  - or your H: drive.

Auto 📑 Import 🖶 Load List 🕜 Real-Tim M Tools 🔻 Objects Compete 🐉 Manage 👻 💭 Participar Participants Correct Answer Indicator → Charts × \* Animated Charts Countdown Square Grids Letter Prompt Clock Response Counter Gemstone Stats

Figure 25: Objects: Countdown Timers

| Slide Prefere | nces 🖸         |
|---------------|----------------|
| Countdown S   | econds (1-999) |
|               | 10             |
| Set Sound     |                |
|               | Clear          |
|               |                |
|               |                |
|               |                |
|               |                |
|               |                |
|               |                |
|               |                |
|               |                |
|               |                |

Figure 26: Timer Preferences

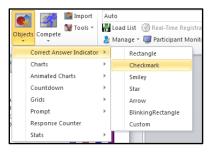

Figure 27: Objects: Correct Answer Indicators

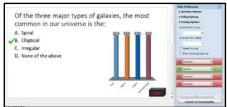

Figure 28: Completed Slide

 $<sup>\</sup>rightarrow$  Clock.

Objects Compete

Multiple Choice Short Answer

Numeric Response True/False Essay

Demographic Assignment Priority Ranking Likert

New

Import 💓 Tools

## EXERCISE SEVEN – Demographic Comparison

- 1. Select the last slide in your PowerPoint presentation.
- 2. Click the New button and select Demographic
  - Assignment.
- 3. Enter in the question box at the top: What is your age?
- 4. Add the following answer options:
  - 0-14
  - 15-29
  - 30-44
  - 45-59
  - 60+
- 5. Next click on Tools and select Demographic

#### Comparison.

6. In the Demographic drop down menu,

select the question we just created

7. Select any of the questions you created earlier to compare. For example, you

can select the "An observation that has been ... " question (Slide 1)

- 8. Click Insert.
- 9. The slide that you have just added will

populate a demographic comparison graph

**AFTER** you run your slideshow in

presentation mode. A sample demographic

comparison chart is pictured below.

| Add Demographic Comparison Slide                            |
|-------------------------------------------------------------|
| Demographic                                                 |
| What is your age? (Slide)                                   |
| Question                                                    |
| 1 An observation that has been repeatedly cont $\checkmark$ |
| Insert Cancel                                               |

Figure 31: Assigning Comparison Tool

Figure 29: New Demographic Assignment Question

Moment To Moment

Ice Breaker

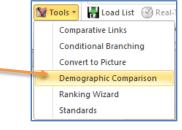

Figure 30: Tools: Demographic Comparisons • **Important Note:** You'll notice that the demographic question answers are indicated by the color key and the question you are examining is listed next to each bar in the bar graph. The demographic responses are indicated by the colored bars. Percentages for each color or demographic variable add up to 100%.

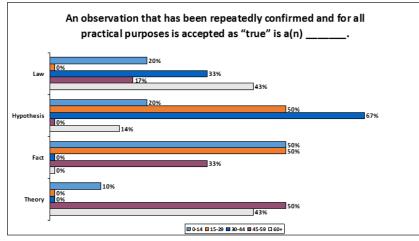

Figure 32: Demographic Comparison

• **Important Note:** Keep in mind you may want or need to use anonymous settings when polling on sensitive questions.

### EXERCISE EIGHT – Anonymous Polling

1. To enable anonymous polling you can select Anonymous from the dropdown

menu that reads Auto, to the right of Import and Tools in the TurningPoint ribbon at top.

This method will prevent you from collecting participant data for the entire presentation.

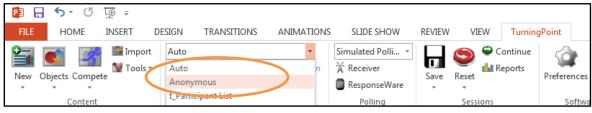

Figure 33: Set Anonymous Polling

- 2. Alternatively, you can set Anonymous polling *for an individual slide* using the Showbar while running your presentation. This allows you to collect data for non-anonymous slides in your presentation. The Anonymous button can be found on the left-side of the show bar.
- Important Note: Polling must be open for the anonymous button to be active.

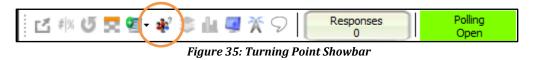

3. We will cover running your presentation in Exercise Nine.

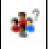

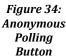

#### 319-384-4357

## EXERCISE NINE – Testing your Slides

**BEST PRACTICE:** Always **reset** your session before testing or polling in class, unless you are using the **Continue Prior Session** feature. This will remove any previously collected response data. You will be prompted to save any existing data.

- 1. Select Reset from the menu bar.
- 2. Select Session.
- 3. If you have existing data you wish to keep, choose Save.
- 4. Change Live Polling to Simulated Polling in the drop

down menu.

5. **Select Slide 1** from thumbnails on the left.

Continu Reset Session Charts

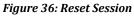

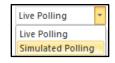

Figure 37: Simulated Polling

- 6. Run your PowerPoint in Slide Show 🗐 mode.
- 7. Click slowly through each polling slide, waiting for the Responses box to change

from zero to thirty, before clicking again. (You can also use the right arrow key.) Make

sure you wait until the responses reach 30 before moving on (see screenshot below).

| <br>ß | # % | G | 2 | <b>)</b> - | 2207 | \$ | <u>du</u>     | g | X | 9          | Responses<br>30 | Polling<br>Closed |  |
|-------|-----|---|---|------------|------|----|---------------|---|---|------------|-----------------|-------------------|--|
|       |     |   |   |            |      | 20 | - 11 <i>1</i> |   |   | <i>a</i> . |                 |                   |  |

Figure 38: Polling closed after reaching 30 responses

- 8. Notice as you have polling open, the interactive show bar at the top allows you to do the following functions:
  - a. <sup>La</sup> Minimize or Maximize Showbar
  - b. Response Grid
  - c. <sup>Insert</sup> New Question
  - d. 🏾 📲 Set Anonymous
  - e. **Display Participant Monitor**
  - f. Show/Hide (receiver) connection info
  - g.  $\bigcirc$  Display Messaging Window (not used with RF clickers)

- 9. When polling is closed, you have the following additional options:
  - a. <sup>#</sup> Toggle between percentages and counts
  - b. <sup>U</sup> Repoll Question
  - c. <sup>©</sup>Data Slice
  - d. 🏜 View Original Chart
- 10. When you are completely finished, change the Simulated Data drop down back to

#### Live Polling.

11. **Select Reset** to reset the session.

| ľ | TurningPoint                                                                                                 | J |
|---|----------------------------------------------------------------------------------------------------|---|
|   | The session will need to be reset before changing to Simulated Polling. Would you like to reset the session? |   |
|   | Reset                                                                                                    |   |

Figure 39: Reset Data

12. Select Save. (NOTE: normally, we would delete simulated data, but we'll use this data

in the next exercise.)

| TurningPoint                                                                        | 23 |  |  |
|-------------------------------------------------------------------------------------|----|--|--|
| The current session contains unsaved response data. Do y wish to save this session? |    |  |  |
| Save Don't Save Cance                                                               |    |  |  |

Figure 40: Save Session Data

13. For this activity, save the collected data to the Desktop and call it: Simulated

### Data TurningPoint. Click Save.

| ſ | Save As          |                             |                          |                | ×      |
|---|------------------|-----------------------------|--------------------------|----------------|--------|
|   | 😋 🕞 🗢 💻 Deskt    | p >                         | <b>▼ </b> <sup>4</sup> 7 | Search Desktop | ٩      |
|   | File name:       | Simulated Data TurningPoint |                          |                | •      |
| l | Save as type:    | Session File (*.tpzx)       |                          |                | •      |
|   |                  |                             |                          |                |        |
|   | 💌 Browse Folders |                             | (                        | Save           | Cancel |

Figure 41: Save As "Simulated Data TurningPoint"

14. Click on the red window X in the top right corner to close PowerPoint

or go to File  $\rightarrow$  Exit to quit the program.

### EXERCISE TEN – Running Reports

1. When you exit PPT you should find yourself back on the TurningPoint dashboard (if not,

re-launch the application), **Click on the Manage tab** at the top.

| TurningPoint Dashboard |         |        |  |  |  |  |
|------------------------|---------|--------|--|--|--|--|
| Polling                | Content | Manage |  |  |  |  |
|                        |         |        |  |  |  |  |

Figure 42: TurningPoint Dashboard: Manage Tab

- 2. Select Session → Import
- 3. Navigate to your desktop and choose the Simulated Data

### TurningPoint file.

4. You have the option to Leave in Place or Move Session.

If you Move Session TurningPoint will be able to locate the file

more easily in the future, so we will **use Move Session**.

- 5. Click OK after making your selection.
  - Important Note: When you select Move Session, your file will be moved from your original file location (flash drive or H:\ drive). Before using Move Session, you may want to make multiple copies of the file. You can choose to Leave in

| ession Import                                                                                                |  |  |  |  |  |  |
|----------------------------------------------------------------------------------------------------|--|--|--|--|--|--|
| Simulated Data TurningPoint.tpzx                                                                             |  |  |  |  |  |  |
| The session file exists outside of the default sessions directory. Please choose an option for<br>adding it. |  |  |  |  |  |  |
| Move Session                                                                                                 |  |  |  |  |  |  |
| Move the session file to a new location and add it to the list of sessions.                                  |  |  |  |  |  |  |
| Leave in Place<br>Leave the session file in its current location and add it to the list of sessions.         |  |  |  |  |  |  |
| Do not ask me again OK Cancel                                                                                |  |  |  |  |  |  |

Figure 43: Move Session File

Place, but you may have to reimport your session again the next time you want to use it, as it will not automatically be detected by TurningPoint.

• You can find the file location by highlighting your imported session file under the Manage tab (see screenshot).

|   | Session 🔻 |   |
|---|-----------|---|
|   | Import    | ŕ |
|   | Export    | l |
| , | Extract   | l |
| Ľ | Merge     | l |
| - | Delete    | l |

Figure 44: Import Session

| Session ( | Overview                          |                                        |                                          |  |
|-----------|-----------------------------------|----------------------------------------|------------------------------------------|--|
|           | Name: Simulated Data TurningPoint |                                        |                                          |  |
|           | File Location:                    | C:\Users\ \Documents\TurningPoint 5\Se | ssions \Simulated Data TurningPoint.tpzx |  |
|           |                                   |                                        |                                          |  |
|           |                                   | Number of Responders:                  | 30                                       |  |
|           |                                   | Number of Questions:                   | 5                                        |  |
|           | <b>C</b>                          | Average Score:                         | 20.00%                                   |  |
|           |                                   | Date Created:                          | 7/23/2014 3:04:46 PM                     |  |
|           | -                                 | Date Modified:                         | 7/23/2014 4:18:13 PM                     |  |
|           |                                   |                                        |                                          |  |
|           |                                   |                                        |                                          |  |
|           |                                   |                                        | Edit Session Reports                     |  |
|           |                                   |                                        | ,,                                       |  |

Figure 45: Session File Location

6. An Import Summary will display your Filename and Action Description. The Status will be the listing that your data will be categorized by. For example, below, my Filename is Simulated Data TurningPoint and the file has been Added to Auto.

| Filename             | Action Description |
|----------------------|--------------------|
| Simulated Data Turni | Added to Auto      |
|                      |                    |
|                      |                    |
|                      |                    |
|                      |                    |
|                      |                    |
|                      |                    |
|                      |                    |

Figure 46: Import Summary

- 7. Click OK again.
- 8. Back in the Manage tab, look under Auto and **select the name and date of your**.

### session.

Auto indicates that no participant list was used during polling. If you loaded a
participant list before polling, your session will be listed under the name of your
participant list instead of Auto.

 With the new Session Filename selected, click the Reports button at the bottomright.

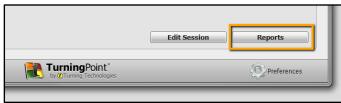

Figure 47: Reports button

10. Under the reports window, click on Results by Question in the dropdown at the top-right to see the report type options.
Look at some of the different ones to see which would be most useful for you. For our training purposes, select Results by Question.

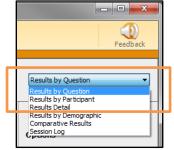

Figure 48: Available Reports

11. Finally **select Export**  $\rightarrow$  **Excel** to generate a report.

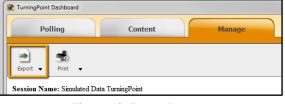

Figure 49: Export Reports

12. When you are finished **click Close** to exit the Results Manager.

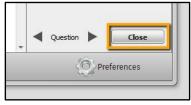

*Figure 50: Close Reports* 

# EXERCISE ELEVEN – Creating Questions in TurningPoint Anywhere

For this exercise, you'll want to plug your USB receiver into the computer.

- From the TurningPoint Dashboard Polling tab, select the question list you created under Content in the lower-left box.
- With your original Question List highlighted, click on Anywhere Polling in the center pane.

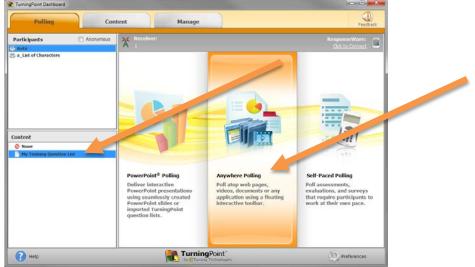

Figure 51: TurningPoint Dashboard

 You should immediately notice your first question is loaded in the dropdown menu below the play button. You can toggle between your questions by selecting them in the question drop-down.

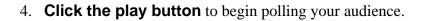

Figure 52: Anywhere Polling

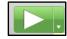

- 5. Use a clicker to respond to each question to test polling. Watch the "Responses" increase.
- **Important Note**: Polling is *open* when the Play button shifts to a Stop button and vice versa when polling is *closed*.

- 6. Click the Stop button to end polling and display results.
- 7. Cycle through your 3 questions until you reach the end by pressing Play and Stop.
- To add a new question, click the down arrow adjacent to the big green play button. Then select Custom...
- 9. In the box under Enter question text... type: What are

the advantages of using TurningPoint

### Anywhere?

10. Where it says "Enter answer text..."

Type Polling on top of websites in the first line,

**Press enter** to return to the next line.

Each new line or return represents another answer for up to ten lines.

11. On the next lines, type in: Screenshot function,

Use with non-PPT applications, and All of the

**above.** Press Enter after each phrase.

- 12. Select Start Polling at the bottom-right corner of the Custom Question window.
- 13. Your question will begin polling. Answer the question with your clicker. You can click the **Stop button** to end polling and regain control of the Anywhere panel.

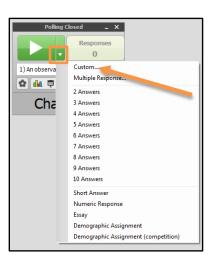

Figure 53: Adding Questions

| om Question                                                                                           | 13    |
|----------------------------------------------------------------------------------------------------|-------|
| Question                                                                                              |       |
| What are the advantages of using TurningPoint Anywhere?                                               | ~     |
|                                                                                                    | -     |
| Answer                                                                                                |       |
| Poling on top of vebotes<br>Screenshof function<br>Use with non-PPT applications<br>All of the above. | Â     |
|                                                                                                    |       |
| Each answer needs to be on its own line.                                                              |       |
| Anonymous                                                                                             |       |
| Start Poling                                                                                          | ancel |

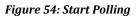

### EXERCISE TWELVE – Running TurningPoint Anywhere

**BEST PRACTICE:** Always reset your session before testing or polling in class, unless you are using the Continue Prior Session feature. This will remove any previously collected response data. You will be prompted to save any existing data.

1. Select the Settings gear from the lower-left hand corner

of the TP Anywhere Window.

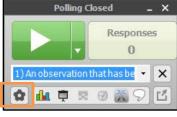

Figure 55: TurningPoint Anywhere Settings

### 2. Select Session, then Reset

### Session.

3. Click the Green Play button to begin running

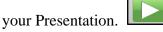

- Using a clicker or multiple clickers, if available, try testing your polls to ensure that they populate your graphs correctly.
  - a. Important Note: You may have to check the channel on the clicker to make sure the receiver is collecting the response by pressing Channel button + channel number + Channel button. You will see a green light in the upper right and the correct channel number in the LCD screen if you are successful.
- Try opening a browser and asking a few on-the-fly questions, using the "Custom Question" tool adjacent to a website of your choice, as demonstrated in Exercise Eleven.

| Polling Closed<br>Respons | es |                        |
|---------------------------|----|------------------------|
| ) Enter question text 🔹   | ×  |                        |
| 🕽 🌆 🗖 🗷 🛛 🐹 🖓             | Z  |                        |
| Mark Question as Anonyn   |    |                        |
| Session                   | •  | Continue Prior Session |
| Participant List          | •  | Reset Session          |
| Question List             | •  | Save Session           |
| ResponseWare              |    | Save as New Session    |
| Preferences               |    |                        |
| Help                      |    |                        |
| Close                     |    |                        |

Figure 56: Reset Session

- 6. Notice as you have polling open, the interactive show bar at the top allows you to do the following functions:
  - a. I Show/Hide Chart
  - b. Show/Hide Presentation
  - c. Show/Hide Response Grid
  - d. 🧐 Show/Hide Countdown Timer
  - e. A Show/Hide Connection Info
  - f. Display Messaging Window
  - g. <sup>LC</sup> Minimize and Maximize the Showbar
- 7. When you are finished polling a question, press the Stop button **to** end polling.
- 8. Cycle through Start and Stop until you reach the end of your questions, pausing to use your clicker to respond while your question is live, then stopping the poll and moving onto the next question.
- 9. Click Once again on the **Settings** gear **Setting**, and find Session.
- 10. Select **Save Session** to retain a copy of your collected data.
- 11. Save this data to a flash drive or your shared drive and call it: **Anywhere Test Data TurningPoint.**

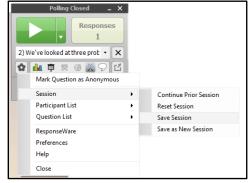

#### Figure 57: Save Anywhere Session

| 🖹 Save As      | X                         | J |
|----------------|---------------------------|---|
| 🕒 🗢 🔳 Deskto   | op 🕨 🔫 😽 Search Desktop 🔎 | > |
| File name:     | Anywhere Test Data        | ] |
| Save as type:  | Session File (*.tpzx)     | ] |
| Browse Folders | Save                      |   |

#### Figure 58: Save As

- 12. Exit out of Anywhere Polling by clicking the X in the top-right corner of the Polling window.
- 13. Exercise Ten on running reports can be repeated with your TurningPoint Anywhere data, except you'll want to set correct answers for any questions you might have inserted that were not previously in a question list. If you do not do this, student correct or incorrect responses will not be tabulated in your results.
- 14. To assign correct answers to Custom or multiple response questions from Anywhere Polling:
  - a. Import your TurningPoint Anywhere session data as detailed in Exercise Ten.
  - b. Highlight your session under the TurningPoint Dashboard Manage tab.
  - c. Select Edit Session.

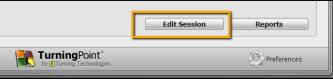

Figure 60: Edit Session

d. Find your Custom or Multiple Response questions and **click the edit pencil**.

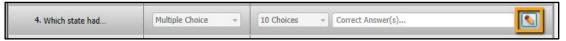

e. Under Scoring Options, select the correct answer (See Exercise Five on

Assigning Values).

f. This will assign the correct answers retroactively and tabulate correct and incorrect percentages when you run a report.

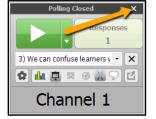

Figure 59: Closing TurningPoint Anywhere

# EXERCISE THIRTEEN – Turning Point Anywhere Screenshots

1. Click the Manage tab at the top of the TurningPoint Dashboard.

| TurningPoint Dashboard |         |        |
|------------------------|---------|--------|
| Polling                | Content | Manage |
|                        |         |        |

Figure 61: TurningPoint Dashboard Manage Tab

- 2. Look under Auto and select the name and date of your session.
  - Auto indicates that no participant list was used during polling. If you loaded a
    participant list before polling, your session will be listed under the name of your
    participant list instead of Auto.
- 3. With the new Session Filename selected, click the Reports button at the bottom-

right.

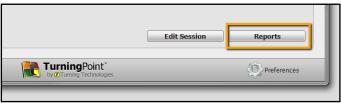

Figure 62: Reports Button

4. Under the reports window, **click on Results by Question** in the dropdown at the top-

right to see the report type options.

- 5. Select Screenshots.
- 6. TurningPoint Anywhere captures a screenshot when polling is

closed. If you are working with multiple displays, the screenshot

captures both. These images are available in the Turning Point

results and when the results are exported to Excel.

| Results by Question 🔹                                                                         |                 |  |  |  |
|-----------------------------------------------------------------------------------------------|-----------------|--|--|--|
| Find                                                                                          | Zoom:<br>100% ▼ |  |  |  |
| Options  Question Statistics  Difficulty/Discrimination Index  Screenshots  Overall Standards |                 |  |  |  |

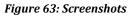

319-384-4357

| TurningPoint Dashboard                                                                                                    |                                                                                                    |                                 |                                                                                                    |                                 |
|----------------------------------------------------------------------------------------------------|----------------------------------------------------------------------------------------------------|---------------------------------|----------------------------------------------------------------------------------------------------|---------------------------------|
| Polling                                                                                                    | Content                                                                                                    | :                               | Manage                                                                                                    | Feedback                        |
|                                                                                                    |                                                                                                    |                                 |                                                                                                    |                                 |
| Export V Print V                                                                                                    |                                                                                                    |                                 |                                                                                                    | Results by Question             |
|                                                                                                    |                                                                                                    |                                 |                                                                                                    | Zoom:                           |
| Session Name: Anywhere                                                                                                    |                                                                                                    | 1 C B C .                       |                                                                                                    | Find 100% V                     |
| Date Created: 7/24/2014<br>Average Score: 100.00%                                                                                                    |                                                                                                    | Active Participar<br>Questions: | 4                                                                                                    | Question Statistics             |
|                                                                                                    |                                                                                                    |                                 |                                                                                                    | Difficulty/Discrimination Index |
|                                                                                                    | Respo                                                                                                    | nses                            | 100%                                                                                                    | Screenshots                     |
|                                                                                                    | Percent                                                                                                    | Count                           |                                                                                                    | Overall Standards               |
| MN(c)                                                                                                    | 100%                                                                                                    | 1                               |                                                                                                    |                                 |
| IA                                                                                                    | 0%                                                                                                    | 0                               |                                                                                                    |                                 |
| MO                                                                                                    | 0%                                                                                                    | 0                               |                                                                                                    |                                 |
| WI                                                                                                    | 0%                                                                                                    | 0                               |                                                                                                    |                                 |
| IL                                                                                                    | 0%                                                                                                    | 0                               |                                                                                                    |                                 |
| MI                                                                                                    | 0%                                                                                                    | 0                               |                                                                                                    |                                 |
| IN                                                                                                    | 0%                                                                                                    | 0                               |                                                                                                    |                                 |
| OH                                                                                                    | 0%                                                                                                    | 0                               |                                                                                                    |                                 |
| KY                                                                                                    | 0%                                                                                                    | 0                               | <u>0%.0%.0%.0%.0%.0%.0%</u>                                                                                                    |                                 |
| Totals                                                                                                    | 100%                                                                                                    | 1                               |                                                                                                    |                                 |
|                                                                                                    |                                                                                                    |                                 | ······································                                                                                                    |                                 |
| A MAN REPORT OF A MAN AND A MAN                                                                                                    |                                                                                                    |                                 |                                                                                                    |                                 |
| ent por environmente a una contra de la presidencia de la contra da contra de la presidencia de la contra de la presidencia de la presidencia de la presid<br>Presidencia de la presidencia de la presidencia de la presidencia de la presidencia de la presidencia de la presidencia de la presidencia de la presidencia de la presidencia de la presidencia de la presidencia de la presidencia de la p | Standard angelekker (s. Chantel 1.                                                                                                    |                                 |                                                                                                    |                                 |
| 30m                                                                                                    | Material control of the dates that           Material control of the dates that           Material control of the dates that< | entre .                         |                                                                                                    |                                 |
|                                                                                                    |                                                                                                    |                                 |                                                                                                    |                                 |
|                                                                                                    |                                                                                                    | 4                               |                                                                                                    |                                 |
|                                                                                                    |                                                                                                    |                                 | and a second second sec |                                 |
|                                                                                                    |                                                                                                    |                                 | o C 2 0 € solution                                                                                                    | Question Close                  |
| Pelp                                                                                                    |                                                                                                    | 1                               | TurningPoint"<br>by @Turning Technologies                                                                                                    | Preferences                     |

Figure 64: Report Display With Screenshot

7. When you are finished click Close to exit the Results Manager.

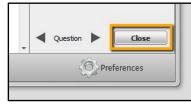

Figure 65: Close Reports

### REFERENCE – ICON & Participant List Set Up

TurningPoint has three polling options for tracking responses: Anonymous, Auto, or a pre-made participant list. Anonymous collects responses, but does not identify who gave them. Auto collects responses and which device they were connected with. A pre-made participant list identifies the responses by device ID number and other variables like clicker owners' names.

It is very important <u>to not use the Anonymous participant</u> list if you plan to use the results for grading. If you forget to choose your pre-made participant list before you run your session, you can pair the session data with your list later as long as you have run the session in **Auto** mode.

### ICON can be used to auto-generate the pre-made participant list, based on your students' pre-registering their clickers using the Student Tools in ICON.

| ĥ            | My Courses - Quick                                                                    | cLinks <del>-</del> | Student Tools 🗸 | Help 👻 Lo     | ogged in as: ssample 👻 |  |  |  |
|--------------|---------------------------------------------------------------------------------------|---------------------|-----------------|---------------|------------------------|--|--|--|
| Ι            | CON                                                                                   | ors (1) Students (3 | i) My Home      | Summer 2014 🝷 |                        |  |  |  |
|              |                                                                                       |                     |                 |               |                        |  |  |  |
|              | Y COURSES   SUMMER 2014                                                               |                     |                 |               | *                      |  |  |  |
| : <b>=</b> c | DNGOING COURSES (1)   ONG                                                             | OING                |                 |               | *                      |  |  |  |
|              | Main Site - Automation Test Course No Updates                                         |                     |                 |               |                        |  |  |  |
|              | Add a Wiki Site<br>Add an External Site<br>Download Clicker Roster<br>Library Reserve |                     |                 |               |                        |  |  |  |
|              | Library Neselve                                                                       |                     |                 |               |                        |  |  |  |

1. In your ICON site's main page, click on Download Clicker Roster.

Figure 66: ICON Instructor Tools

2. To use the Participant list in the classroom we recommend saving it to your H:drive

**AND/OR** a flash drive to bring with you to the classroom.

3. You will need to save this participant list to your classroom computer's local drive before you run your presentation.

4. To use the participant list while running PowerPoint Polling, click Load List.

| FILE HOME INSERT DE | ESIGN TRANSITIONS ANIMATIONS | SLIDE SHOW REVIEW                              |                   | GPOINT ACROBAT   |
|---------------------|------------------------------|------------------------------------------------|-------------------|------------------|
| New Objects Compete | Auto                         | Live Polling ▼<br>☆ Receiver<br>③ ResponseWare | Continue<br>Reset | Preferences Help |
| Content             | Participants                 | Polling                                        | Sessions          | Software         |

Figure 67: Load Clicker Roster within PowerPoint

Browse for your saved Clicker Roster file on either your flash drive or shared drive.

5. To add it to the saved participant lists, begin at the TurningPoint Dashboard, select the

Manage tab. Select the Participant List dropdown menu

| (           | TurningPoint Dashboard |              |                             |             |                |                |      |
|-------------|------------------------|--------------|-----------------------------|-------------|----------------|----------------|------|
| Polling Con |                        |              | Conte                       | tent Manage |                |                |      |
|             | Participa              |              | Session                     | •           | Participant Li | ist Overview   |      |
| Þ           | Nev                    |              |                             |             |                | Name:          | Auto |
| ll,         | Imp                    | port         |                             |             |                |                |      |
| 11          | Exp                    | ort          |                             |             |                | Date Created:  | N/A  |
| Iŀ          | Del                    | ete          |                             |             |                | Date Modified: | N/A  |
| ŀ١          | Cre                    | ate Archive  |                             |             |                |                |      |
|             |                        | tore Archive | 014 4-26 PM<br>2014 9-19 AM |             |                |                |      |

Figure 68: Import Participant List

- 6. Select Import and browse for your saved file on either your flash drive or H:drive.
- 7. To use your participant List, return to the **Polling** tab in the dashboard.
- 8. Make sure your Participant List is highlighted under **Participants** in the top-left corner.

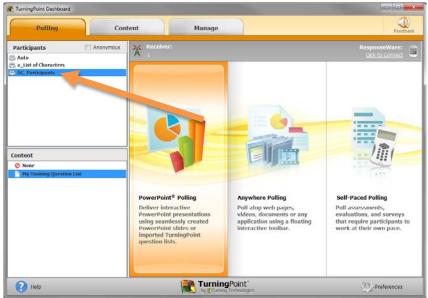

Figure 69: Selected (Active) Clicker Roster and Question List in TurningPoint

9. Keep in mind that if you're using both the Participant List **and** Question List, you'll want

to make sure both are highlighted before you begin PowerPoint Polling or Anywhere

Polling in the center pane (see screenshot).

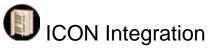

*TurningPoint sessions that have point values attached to answers can be used for grading. See* <u>http://its.uiowa.edu/support/article/100302</u> *for specific directions.*